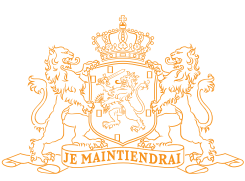

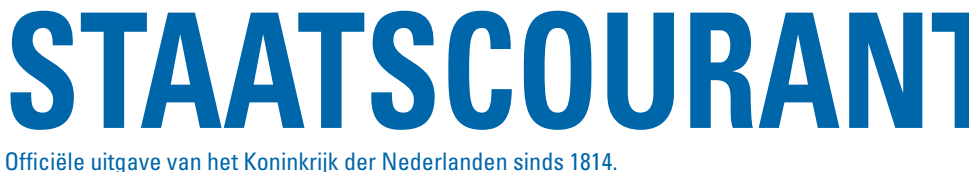

**Nr. 9093**

9 mei 2012

# **Wijziging besluit vaststelling 'Projectbesluit Zuidhorn-Gronddepots', gemeente Zuidhorn**

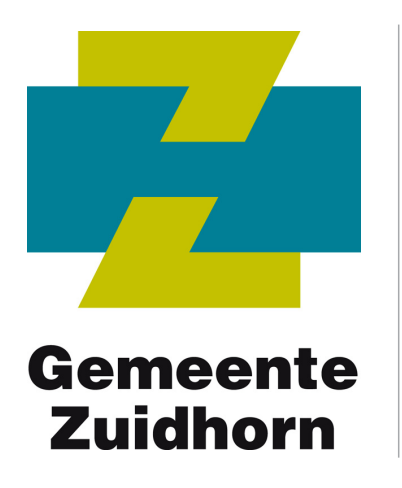

Burgemeester en wethouders van Zuidhorn maken bekend dat zij op 8 mei 2012 heeft besloten het op 5 oktober 2010 vastgestelde projectbesluit 'Zuidhorn-Gronddepots' te wijzigen.

# **Inhoud projectbesluit**

Het projectbesluit 'Zuidhorn-Gronddepots' maakt de aanleg van twee gronddepots ten noordoosten van Zuidhorn mogelijk. De gronddepots worden gevuld met grond afkomstig uit het Van Starkenborghkanaal. Het projectbesluit biedt een tijdelijke regeling om de huidige agrarische gronden te gebruiken als gronddepot. De gronddepots worden op termijn omgevormd tot op- en afritten voor een nieuwe vaste hoge brug over het Van Starkenborghkanaal. Dit wordt echter niet geregeld in het projectbesluit 'Zuidhorn-Gronddepots'. De toekomstige op- en afritten zijn onderdeel van de omlegging van de N355 en worden geregeld in het Provinciaal Inpassingsplan 'Wegomlegging N355 (Noordhorn–Zuidhorn)'.

# **Aangebrachte wijzigingen**

De in het projectbesluit 'Zuidhorn-Gronddepots' aangebrachte wijzigingen hebben betrekking op:

- 1. de voorschriften van het projectbesluit. In de voorschriften is alsnog een waarborg opgenomen dat in de gronddepots alleen grond en baggerspecie mag worden gestort als bedoeld in voorschrift 1.1 behorende bij de op 7 april 2009 verleende vergunning in het kader van de Wet milieubeheer;
- 2. de toelichting van het projectbesluit. In de toelichting is een nadere motivering opgenomen van de afweging van de belangen van een grondeigenaar wiens gronden voor een deel nodig zijn om het projectbesluit te realiseren. Daarnaast is een nadere motivering opgenomen van de belangen van degene die als pachter bedoelde gronden in agrarisch gebruik heeft.

# **Projectbesluit inzien**

U kunt het gewijzigde projectbesluit 'Zuidhorn-Gronddepots' inzien bij de Publieksbalie in het gemeentehuis aan de Hooiweg 9 te Zuidhorn. Op www.zuidhorn.nl/projectbesluit-gronddepots kunt u meer informatie over het gewijzigde projectbesluit vinden, het plan raadplegen en de bronbestanden van het plan downloaden.

# **Beroep instellen**

Van 11 mei 2012 tot en met 21 juni 2012 kan tegen het gewijzigde projectbesluit 'Zuidhorn-Gronddepots' beroep ingesteld worden door:

• belanghebbenden die kunnen aantonen dat zij redelijkerwijs niet in staat zijn geweest hun zienswijze tegen het ontwerpprojectbesluit bij het college van burgemeester en wethouders kenbaar te maken.

In een beroepschrift moet u in ieder geval vermelden; uw naam en adres, de dagtekening, een omschrijving van het (onderdeel van het) besluit waartegen u beroep aantekent, zo mogelijk een kopie van het besluit en de redenen waarom u beroep instelt. Het beroepschrift kunt u sturen naar: Rechtbank Groningen, Sector bestuursrecht, postbus 150, 9700 AD Groningen. Het instellen van beroep schorst de werking van het projectbesluit niet.

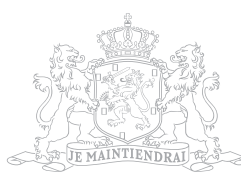

Om de werking van het projectbesluit (van het onderdeel waartegen u beroep instelt), te schorsen kunt u tijdens de beroepstermijn een verzoek om een voorlopige voorziening indienen bij de Rechtbank Groningen. Een verzoek om een voorlopige voorziening moet dezelfde gegevens bevatten als het beroepschrift. Tevens moet u het spoedeisende belang aangeven.

Aan het instellen van beroep en het indienen van een verzoek om voorlopige voorziening zijn kosten verbonden.

### **Reeds ingesteld beroep**

Indien u reeds beroep heeft ingesteld tegen het besluit van 5 oktober 2010 wordt, op grond van artikel 6:19 Awb, dat beroep geacht mede te zijn gericht tegen het nieuwe besluit.

### **Meer informatie**

Voor meer informatie kunt u contact opnemen met de afdeling Ruimte en Welzijn: (0594) 50 87 23.

*Zuidhorn, 9 mei 2012*

*Burgemeester en wethouders van Zuidhorn.*